#### **BỘ CÔNG THƯƠNG** TRƯỜNG CĐ KỸ THUẬT CAO THẮNG

-------------------------------------

### **ĐỀ 1**

### **ĐỀ THI HỌC KỲ PHỤ - NĂM HỌC 2009-2010 MÔN : LẬP TRÌNH ỨNG DỤNG WEB 1 LỚP: CDTH07**

Thời gian làm bài: 90 phút, không kể thời gian phát đề (Sinh viên được phép sử dụng tài liệu giấy)

## **Đề bài:**

**Câu 1**: (2 điểm) So sách giữa 2 đối tượng Response và Request. Cho ví dụ minh hoạ.

**Câu 2**: (7 điểm) Một công ty bán sách ABC cần xây dựng một website để giới thiệu về công ty cũng như quản lý thông tin sách bao gồm: Mã sách, tên sách, tác giả, tóm tắt nội dung, giá bán và năm xuất bản. Hãy thực hiện các yêu cầu sau:

- a) Mô tả sơ đồ các chức năng của website trên.
- b) Thiết kế CSDL cho website trên.
- c) Hãy xây dựng giao diện và lớp đối tượng xử lý cho các chức năng sau:
	- + Thêm sách mới.
	- + Cập nhật sách.
	- + Xoá sách.
	- + Liệt kê danh sách sách.
	- + Tìm kiếm sách theo tên sách hoặc tên tác giả hoặc tóm tắt nội dung.

**Câu 3**: (1 điểm) Hãy nêu một số công nghệ web hiện nay.

----------------------------------------Hết-------------------------------------

GIÁO VIÊN RA ĐỀ DUYỆT CỦA KHOA

# **ĐÁP ÁN ĐỀ THI HKPHỤ LTUDWeb 1 – CDTH07 (2010)**

**Câu 1:** So sách giữa 2 đối tượng Response và Request. Cho ví dụ minh hoạ.

Giống nhau: (0.5 điểm)

- Là các đối tượng được dùng để giao tiếp giữa Server và Client

- Đều nằm trong namespace System.Web

Khác nhau: (0.5 điểm)

## **Response**

- HttpResponse được sử dụng để giao tiếp với Client, nó quản lý và điều phối thông tin từ Web Server đến các trình duyệt của người dùng

- Các phương thức: Write, Redirect…

## **Request**

**-** HttpRequest được dùng để nhận thông tin từ trình duyệt của người dùng gởi về cho Web Server thông qua giao thức HTTP.

**-** Các thuộc tính: QueryString, Form, …

Ví dụ: (1 điểm)

Viết trang web nhập thông tin họ tên, giới tính. Sau đó xuất hiện thông báo chào ở một trang web khác **ViDu.aspx**

```
<html xmlns="http://www.w3.org/1999/xhtml" >
<head runat="server">
    <title>Untitled Page</title>
</head>
<body>
     <form id="form1" runat="server">
     <div>
         <asp:Label ID="Label1" runat="server" Text="Họ 
tên:"></asp:Label>
         <asp:TextBox ID="txt_HoTen" runat="server"></asp:TextBox><br />
         <asp:Label ID="Label2" runat="server" Text="Giới 
tính"></asp:Label><br />
         <asp:RadioButton ID="rd_Nam" runat="server" Text="Nam" />
         <asp:RadioButton ID="rd_Nu" runat="server" Text="Nữ" /><br />
         <asp:Button ID="btn_OK" runat="server" PostBackUrl="~/ViDu.aspx"
Text="OK" /><br />
        \text{br} />
        \langlediv\rangle\langle form>
</body>
</html>
```
#### **ViDu.aspx.cs**

```
3
using System.Configuration;
using System.Web;
using System.Web.Security;
using System.Web.UI;
using System.Web.UI.WebControls;
using System.Web.UI.WebControls.WebParts;
using System.Web.UI.HtmlControls;
public partial class ViDu : System.Web.UI.Page
{
     protected void Page_Load(object sender, EventArgs e)
\left\{\begin{array}{ccc} \end{array}\right\} string sHoTen;
         string sGioiTinh;
        if (txt HoTen.Text != " "\{sHoTen = txt HoTen.Text;
             sGioirinh = " ";
             if (rd \text{Nam.}Checked == true)sGioITinh = "Nam";if (rd Nu.Checked == true)sGioirinh = "N\tilde{u}"; string url;
              url = "Chao.aspx?HoTen=" + sHoTen + "&GioiTinh=" + 
sGioiTinh;
              Response.Redirect(url);
 }
```
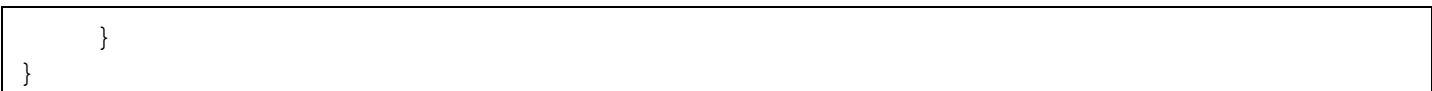

### **Chao.aspx**

```
<%@ Page Language="C#" AutoEventWireup="true" CodeFile="Chao.aspx.cs"
Inherits="Chao" 8><html xmlns="http://www.w3.org/1999/xhtml" >
<head runat="server">
    <title>Untitled Page</title>
</head>
<body>
     <form id="form1" runat="server">
     <div>
             <div runat="server" id="KetQua"/>
     </div>
     </form>
</body>
</html>
```
#### **Chao.aspx.cs**

```
using System.Configuration;
using System.Collections;
using System.Web;
using System.Web.Security;
using System.Web.UI;
using System.Web.UI.WebControls;
using System.Web.UI.WebControls.WebParts;
using System.Web.UI.HtmlControls;
public partial class Chao : System.Web.UI.Page
{
    protected void Page_Load(object sender, EventArgs e)
     {
         string sHoTen;
         string sGioiTinh;
         if (Request.QueryString["HoTen"] != null)
\{ sHoTen = Request.QueryString["HoTen"];
             sGioiTinh = Request.QueryString["GioiTinh"];
            KetOua.InnerHtml = "Xin chào " + sHoTen + "<br/>br/>>Giới tính: "
+ sGioiTinh;
 }
     }
}
```
# **Câu 2: (7 điểm)**

a) Mô tả sơ đồ các chức năng của website trên (1 điểm)

- Người dùng:

+ Xem thông tin trang chủ

+ Xem giới thiệu về công ty

+ Xem thông tin sách

- + Tìm kiếm
- + Liên hệ
- Quản trị:
	- + Xem, cập nhật thông tin trang chủ
	- + Xem, cập nhật thông tin về công ty
	- + Quản lý thông tin sách: thêm, xoá, cập nhật sách
	- + Quản lý thông tin liên hệ
- b) Thiết kế CSDL cho website trên (1 điểm)

Chỉ thiết kế CSDL ở mức đơn giản cho chức năng quản lý sách

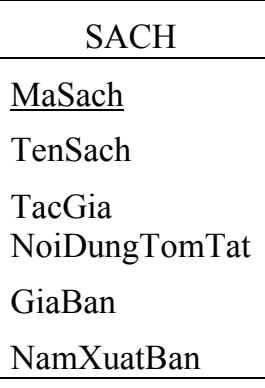

c) Xây dựng giao diện và lớp đối tượng xử lý cho các chức năng: (5 điểm)

- + Thêm sách mới (1 điểm)
	- \* Thiết kế giao diện (0.5 điểm)
	- \* Lập trình (0.5 điểm)
- + Cập nhật sách (1 điểm)
	- \* Thiết kế giao diện (0.5 điểm)
	- \* Lập trình (0.5 điểm)
- + Xoá sách (1 điểm)
	- \* Thiết kế giao diện (0.5 điểm)
	- \* Lập trình (0.5 điểm)
- + Liệt kê danh sách sách (1 điểm)
	- \* Thiết kế giao diện (0.5 điểm)
	- \* Lập trình (0.5 điểm)
- + Tìm kiếm sách theo tên sách hoặc tên tác giả hoặc tóm tắt nội dung (1 điểm)
	- \* Thiết kế giao diện (0.5 điểm)

\* Lập trình (0.5 điểm)

### **Xử lý:**

Xây dựng lớp clsSach

\* clsSach.cs

```
public class clsSach
{
    public string m MaSach;
    public string m TenSach;
     public string m_TacGia;
    public string m_TomTatNoiDung;
     public int m_GiaBan;
    public int m NamXuatBan;
     public clsSach()
     {
        m MaSach = ";
        m<sup>T</sup>enSach = ";
        m TacGia = ";
        m TomTatNoiDung = "";
        m GiaBan = 0;m NamXuatBan = 0;
      }
}
```
### Xây dựng lớp clsSachDB

\* clsSachDB.cs

```
public class clsSachDB
{
    protected OleDbConnection m_Connection;
     public clsSachDB()
     {
     }
    public bool MoKetNoi(string sPath)
     {
        bool kq;
        string sCon = "Provider=Microsoft.Jet.OleDB.4.0;Data Source=" + sPath;
       m Connection = new OleDbConnection(sCon);
       kq = true; try
\{m Connection.Open();
 }
        catch (Exception ex)
\{ kq = false;
 }
        return kq;
     }
    public void DongKetNoi()
```

```
 {
        try
\{m Connection.Close();
        }
        catch (Exception ex)
 {
 }
    }
    public DataSet LayDSSach(string sSql)
    {
        DataSet ds;
       ds = new DataSet();
        try
\{ OleDbDataAdapter da;
            da = new OleDbDataAdapter(sSql, m_Connection);
            da.Fill(ds, "Sach");
        }
        catch (Exception ex)
\{ds = null; }
        return ds;
    }
    public bool ThucThiTruyVan(string sSql)
    {
        bool kq;
       kq = true; try
\{ OleDbCommand myCmd = new OleDbCommand(sSql, m_Connection);
            myCmd.ExecuteNonQuery();
 }
        catch (Exception ex)
\{ kq = false;
 }
        return kq;
    }
    public bool ThemSach(clsSach s)
     {
        bool kq;
        string sSQL;
        sSQL = "INSERT INTO Sach Values (";
       SSQL = SSQL + "'' + s.m Masach + "',";SSQL = SSQL + "''' + s.m TenSach + "',";
       SSQL = SSQL + "'' + s.m TacGia + "',";SSQL = SSQL + "''' + s.m TomTatNoibung + "'';SSQL = SSQL + "" + s.m~~GiaBan.ToString() + ", ";SSQL = SSQL + "" + s.m NamXuatBan + ")";kq = ThucThiruyVan(SSQL); return kq;
    }
    public bool CapNhatSach(clsSach s)
    {
        bool kq;
        string sSQL;
        sSQL = "UPDATE Sach SET ";
       SSQL = SSQL + "[Tensach] = " + s.m_Tensach + "',";SSQL = SSQL + "[TacGia] = " + s.m TacGia + ", ";SSQL = SSQL + "[TomTatNoibung] = " + s.m TomTatNoibung + "',";ssQL = ssQL + "[GiaBan] = " + s.m GiaBan + ", ";
```

```
sSQL = sSQL + "[NamXuatBan] = " + s.m. NamXuatBan + " ";ssQL = ssQL + "WHERE Masach='" + s.m Masach + "''";kq = ThucThiruyVan(SSQL); return kq;
 }
 public bool XoaSach(string sMaSach)
 {
     bool kq;
     string sSQL;
     sSQL = "DELETE FROM Sach ";
     sSQL = sSQL + "WHERE MaSach='" + sMaSach + "'";
    kq = ThucThiruyVan(SSQL); return kq;
 }
 public DataSet LayDSTatCaSach()
 {
    DataSet ds = new DataSet () ;
    string sSql = "SELECT * FROM Sach";
    ds = LayDSSach(sSql);
     return ds;
 }
 public DataSet LayDSTatCaSach()
 {
    DataSet ds = new DataSet () ;
    string sSql = "SELECT * FROM Sach";
     ds = LayDSSach(sSql);
     return ds;
 }
 public DataSet TimKiemSach(string sTuKhoa)
 {
    DataSet ds = new DataSet () ;
    string sSql = "SELECT * FROM Sach WHERE ";
     sSql += "TenSach LIKE '%" + +"%' OR ";
    sSql += "TacGia LIKE '%" + +"%' OR ";
     sSql += "TomTatNoiDung LIKE '%" + +"%'";
     ds = LayDSSach(sSql);
     return ds;
 }
```
**Câu 3**: (1 điểm) Hãy nêu một số công nghệ web hiện nay.

- Javascript

- ASP.NET
- PHP

}

- JSP
- CGI
- AJAX
- Silverlight
- Adobe Flex

9